**Mariuss Popenda, Jerzy CiesiccLl:a, <sup>V</sup>'H odzimierz J. Krz>d; os <sup>i</sup> ak <sup>I</sup> li <sup>s</sup> ty tut Ch e rn ii <sup>i</sup> o o rg an <sup>i</sup> e z n e <sup>j</sup> FAK Foznai'i**

# **PRZEGLĄD PARIETÓW PROGRAMÓW LOMPUTEROWYCH STOSOWANYCH W ANALIZIE KWASÓW NUKLEINOWYCH <sup>T</sup> BIAŁEK**

#### **WPROWADZENIE**

 $W$  ostatnich kilku latach, wraz z gwał townym rozwojem **techniki komputerowej, nastąpił intensywny wzrost zastosowań komputerów w naukach biologicznych. Wyrazem tych tendencji jest przeznaczenie trzech zeszytów czasopisma Nucleic Acids Research (1-3) na prezentację- programóv/ kornputerov/ych napisanych dla potrzeb biologii molekularnej oraz pov^stanie w 1985 r. czasopisma CABIOS (Computer Applications in the Biosciences), którego zadaniem jest upov/szechnianie nowych progranów dotyczą c^v^ch problerrió'w szeroko rozumianych na.uk biologiesnych (4).**

**Jednocześnie na rynku pojawiło się wiele pakietóv^ progranów analitycznych w v/ersjach przeznaczonych głównie do współpracy z mikrokomputerami. Programy te stosować można do szerokiej garny teoretycznych <sup>i</sup> praktycznych problemów biologii molekularnej. Są one zazwyczaj proste w ob.słudze,**  $gdy\dot{z}$  przeznaczone są dla użytkowników nie posiadających **jakichkolv/iek wcześniejszych doświadczeń w pracy z komputerami.**

**W artykule tym przedstawiony zostanie przegląd wybranych, podstawowych funkcji pełnionych przez większość pakietów <sup>i</sup> oifówione zostaną skrótowo niektóre ogólne kryteria jaktości**

oprogramowań. Ponadto bliżej przedstawione będą trzy **popularne systemy programów analitycsnych: Intel1iGenetics, DNASTAR <sup>i</sup> IBI/PUSTELL, a także oałącsona zostanie lista aktualnie dostępnych pakietów prograrrów, sawieraj^ca ich krótką charakteryst**3**/l-':ę funkcjonalną.**

**1. Niektóre podstav/owe funkcje programów analitycsnych**

**1.1. Edycja sekwencji**

**Stosując komputer v/ pracach z zakresu genetyki molekularnej często zachodzi potrzeba wprowadzania nowej sekwencji do pliku lub edycji plików utworzonych wcześniej,na przykład w**2**/bran**3**vOoh sekc^encji z banków danych'. Funkcje te pełni edytor sekw'encji czyli • program, który odczytuje sekwencje, modyfikuje je zgodnie z instrukcjami użytkownika oraz wpisuje zmodyrikowane sekwencjo. Liiie^ące edytory różnią się znacznie sposobem operov/ania <sup>i</sup> latwcością użytkowania. Ważną funkcją jaką mujże pełnić edytor sekwencji jest symulacja niektórych eksperymentów z zakresu genetyki molekularnej, np. konstruov^anie nov,-ych plazmidów poprzez dzielenie jednej lub kilku sekv/encji wyjściowi^ch na części <sup>i</sup> odpov/iednie skł adan <sup>i</sup> e fragmentów zgodnie z życzeniami** użytkownika.

**1.2. 'Manipulowanie sekwencjami**

 $Jednym z$  **przykładów** jest tworzenie sekwencji **komplementarnych. Fomirno że cząsteczki DNA składają się z dwóch koniplementarnych nici o przeciv/nej polarności, w** **bankach sekwencji prsyjęł o się-** zachowywać **tylko sekwencjęjednej nici (nici <sup>+</sup> ) w kierunku od 5' do 3'', który jest zgodny z kierunkiem transkrypcji <sup>i</sup> translacji. Tworzenie nici komplementarnej jest funkcją w 'jaką zaopatrzone są dobre edytory sekwencji, której nić rnusi** *hyć* **brana pod uwagę w takich funkcjach analitycznych jak poszukiv/anie sekwencji homologicznych lub v/yszukiwanie otwartych ramek odczytu.**

**Bardzo t**3**v^pov;ą funkcją jest translacja. Polega ona na tworzeniu sekwencji białka poprzez zamianę każdego trypletu kodonov/ego na odpowiedni aminokwas. W programach translacji istnieje zazwyczaj szereg opcji, gd^ż: każda nić sekv>?encji DNA mcże być td umączoną v; trzech fasach <sup>i</sup> v/yrażana jedno- lub tró jl iterov/ym kodem aminokwasov/. Większość sekv,?encji DNA wymaga użycia standardowego kodu genetycznego. Wyjątek stanov7ią jednak sekwencje mitochondrialne oraz mutanty supresorowe. Niektóre programy translacji dostosowane są do używania alternatyvmych kodów genetycznych, inne takich mcżliwości nie posiadają.**

#### **1.3. Okreś <sup>1</sup> an <sup>i</sup> e s kł adu s ekwenc <sup>j</sup> <sup>i</sup>**

**Funkcja ta jest dość prosta <sup>i</sup> polega na obliczaniu częstości v/ystę-powania posscsegóInych zasad Vv' sekwencji. Na tej podstawie możliwe jest wyznaczanie słot adu nukleotydowego również dla nici komplementarnej, ciężaru csąsteczkov,?ego każdej <sup>i</sup> obydv/u nici. Znajomość składu sekwencji posv/ala na określenie temperatury topnienia DNA w oparciu o stosunek par G-C <sup>i</sup> A-T. Bardziej zaawansowanym przykładem zastosowania analizy składu nukleotydowego jest badanie asymetrii sekwencji, tj. regionów bogatych pary G-C lub A-T <sup>i</sup>**

**przedstawianie rezultatów' w formie graf iesnej.**

**Ponadto stosowane jest obliczanie csę^stości wyst£?pov/ania każdego z 16 dv;unukleotydóv/' oraz każdego z 64 kodonów w sekwencji. Analiza kodonów posiada głębszy sens, gdy doty^ozy regionów kodujących białka <sup>i</sup> w'tedy oznacza ona ozę^stotl iwcóć**  $w$ ystępowania poszczególnych aminokwasów.

**1.4. Mapowanie <sup>s</sup> ekwen c ji**

## **i. 4.** 1**. Analiza re^strykcyjna**

**Jest to jedna z podstavvowych funkcji analitycznych, znajdowana w ogromnej v;iekszosci pakietov;. Programy analizy restrykcyjne jzaopatrzone są zazw?yczaj v/ basy enzynów restrykcyjnych obejmujące przynajmniej ich nasv.^, sekwencję rosposnay^aną <sup>i</sup> iniejsce hydrolizy. Niektóre programy pracują <sup>w</sup>' oparciu o bazy zawierające wszystkie znane enzymy restrykcyjne inne natomiast zav/ierają vydacsnie enzymy dostępne w'handlu. W tyrn ostatnim przypadku w'ażną spra\'.ą jest uaktualnianie ich basy przez dystrybutora ru-ogramu lub**  $u$ żytkownika. Obecnie znanych jest ponad 700 enzymów **restrykcy jnych (5), podczas, gdy około 25% tej liczby stanowią enzymy dostępne w handlu (ustalenia autorów artykułu). Analizę restrykcyjną można prowadzić s użyciem jednego enzymu, spośród w^szystkich znajdujących się w basie lub też dowolnie wybranej grupy ensyrfów. Rezultaty analizy mogą b\ó przedstawione bądź w trybie tekstowym (lista), bądź graficznym (mapa). Niektóre pakiety posiada.ją też programy zdolne do tworzenia kolistych map restrykcy jnych genoirów na Pods taW' <sup>i</sup> e resultató v/ t r- aw <sup>i</sup> eó .**

## **1.4.2. Mapowanie innych cech sekwencji**

**;ech £ Praktycznie każda cecha sekwencji^ która zostanie odpov/iednio ściśle zdefiniov^ana^ może być mapowana podobny sposób jak miejsca, restrykcyjne podsekwencje. Niestety, nie zawsze sprawą p-rostą jest sprecyzov/anie reguł opisujących wiaściwcjści takich regionów sekwencji, ktć<re pomimo pełnienia tej samej funkcji v/ykasują d-jść dużą zrnienncść . Dotyczy to w .szczegó Incś ci sekwencji promotorowych, regionów oddzielających czyści kodujące genov^ od intronów oraz miejsc vńązania rnRNA do prokar iotycznyeh eukari etycznych rybcsonów.**

## 1.5. Porównywanie sekwencji **brownywanie załowny**

**Poznanie nowej sekwencji DNA rodzi zazwyczaj wiele pytari, a jednym z nich jest to czy sekwencja ta jest identyczna lub podobna do już znanych. Przedmiotem porov/nywania mogą byt również sekwencje RNA <sup>i</sup> biał ek. Pon .ad to istotną sprawą jest**  $czy$  sekwencja zawiera regiony wewnętrznie parujące się, **regiony palindromov/e lub wewnętrzne pow^tórzenia. Programy poróv.miywania sekwencji opierają się na dv,óch rodzajach algorytmówc Pierwszy, opracov/any przez Wilburga <sup>i</sup> Lipmana (6) wykorzystywany jest do szybkiego poszukiwania zadanych sekwencji w dużych bazach danych sekwencyjnych np. GenBank, EMBL czy PIR. Wyszukiwane sekwencje nie muszą b>^ identyczne <sup>z</sup> zadaną, a niewielkie różnice mogą dotycz\ó różnego, lecz zdefiniowanego poziomu punktowych modyfikacji, insercji czy delecji. Poziom tolerancji określany jest przez użytkownika, a efektem działania programu jest wydruk wszystkich pozycji <sup>z</sup>**

**przeszukiwanej basy danych, które** mieszczą, **się- w saiożonym <sup>z</sup>** *akr***es <sup>i</sup> <sup>e</sup> podob <sup>i</sup>** en **<sup>s</sup> tv; a.**

**Programy opierajĄce siv\* na algorytmie Needlernana <sup>i</sup> Wuncha (7) pracują wolniej, jednakże dostarczają precysyjniejssych informacji. Dotychczasowa prakt^/ka v/ykasuje, ze 2/3 {.'Sayu pracy dużych komputerów pracujących dla potrzeb genetyki**  $m$ olekularnej w USA wykorzystywane jest na porównywanie **nov;ych sekv;encji z tymi, które zav;arte są jus v; basacn danych.**

#### **1.6. Konvversja sekwencji**

**W ramach każdego pakietu progranów stosowany jest ten sam format zapisu sekwencji tak, że przechodząc z jednego programu** *w drugi shę^dna. Jest konieosnośd zamiany forinatk>w.* **Występuję to wóv;czas, gdy zamiennie stosow'ane są programy pochodzące z różnych psikietów. Problem ten pojav/ia si<? także, gdy analizie ma być poddana sekwencja v/ypisana <sup>z</sup> innego banku sekv;encji niż ten z którym i^rogram v/spói pracuje. W niektórych pakietach powjósze zagadnienia**  $n$ ie stanowią kwestii, gdyż zaopatrzone są one w specjalne **programy konwersji formatów. W innych funkcje te może; pełnić edytor sekwencji.**

**1.7. Przegląd funkcji realizowanych przez znane ' pakiety progranów**

**Manual najnowszego v;ydania GenBank (Release 48.0) zav/iera dołączoną krótką charakterystyk^^, techniczną <sup>i</sup> funkcjonalną, ponad 50 znanych aktualnie pakietów oprograniov;ań. W tabeli <sup>1</sup> przytoczona jest cześć tej informacji., która dotyczy funkcji pełnionych przez poszczególne pakiety.**

TABELA 1. Funkcje pełnione przez programy

1 - liczba porządkowa 2 - nazwa pakietu  $3 - edit$ 4 - compare  $5 - search$ <br>6 - translate 7 - measurments 8 - molecular structure  $9 - plot display$  print out<br>10 - seq. det. toots<br>11 - exp. design toots

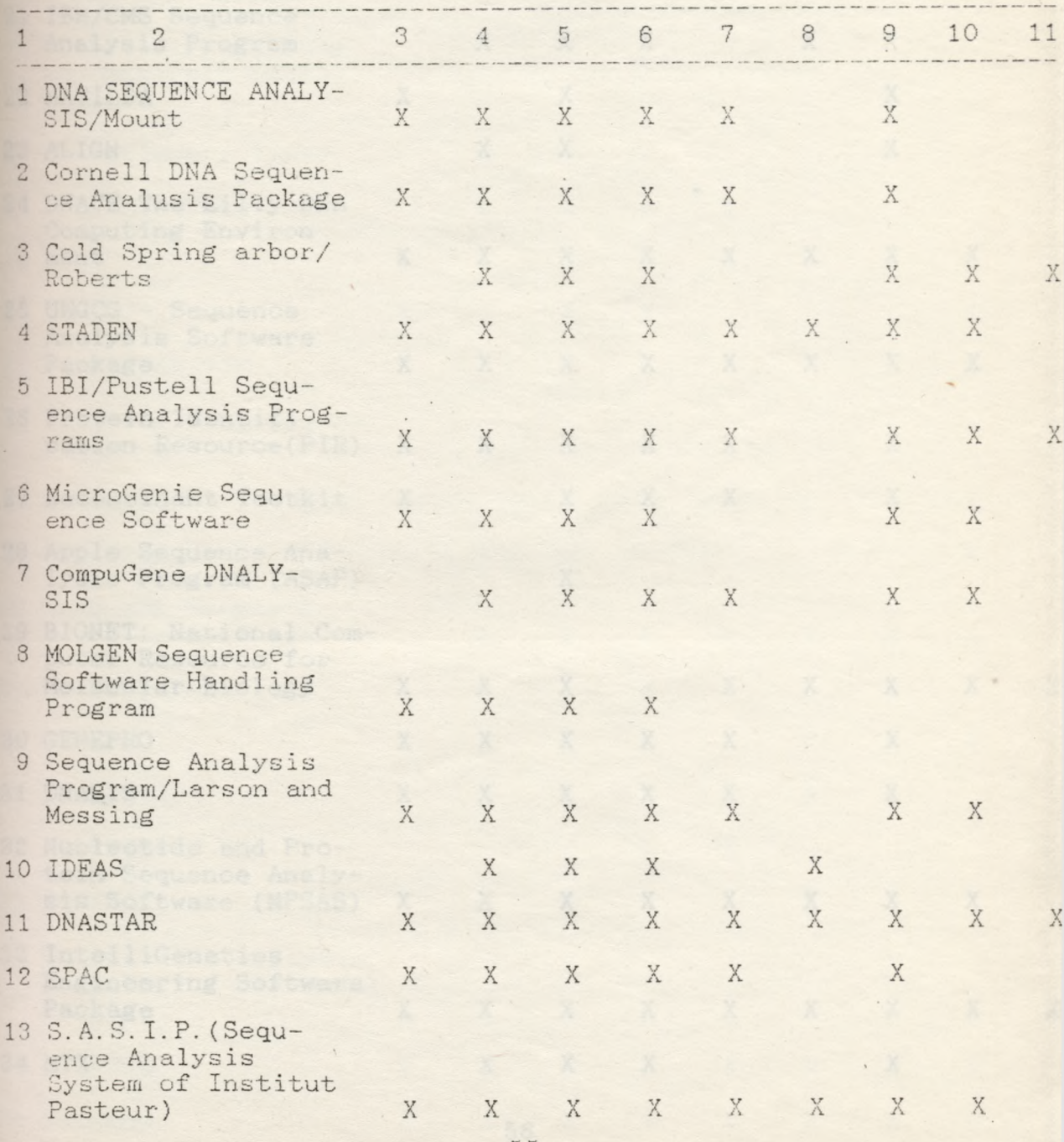

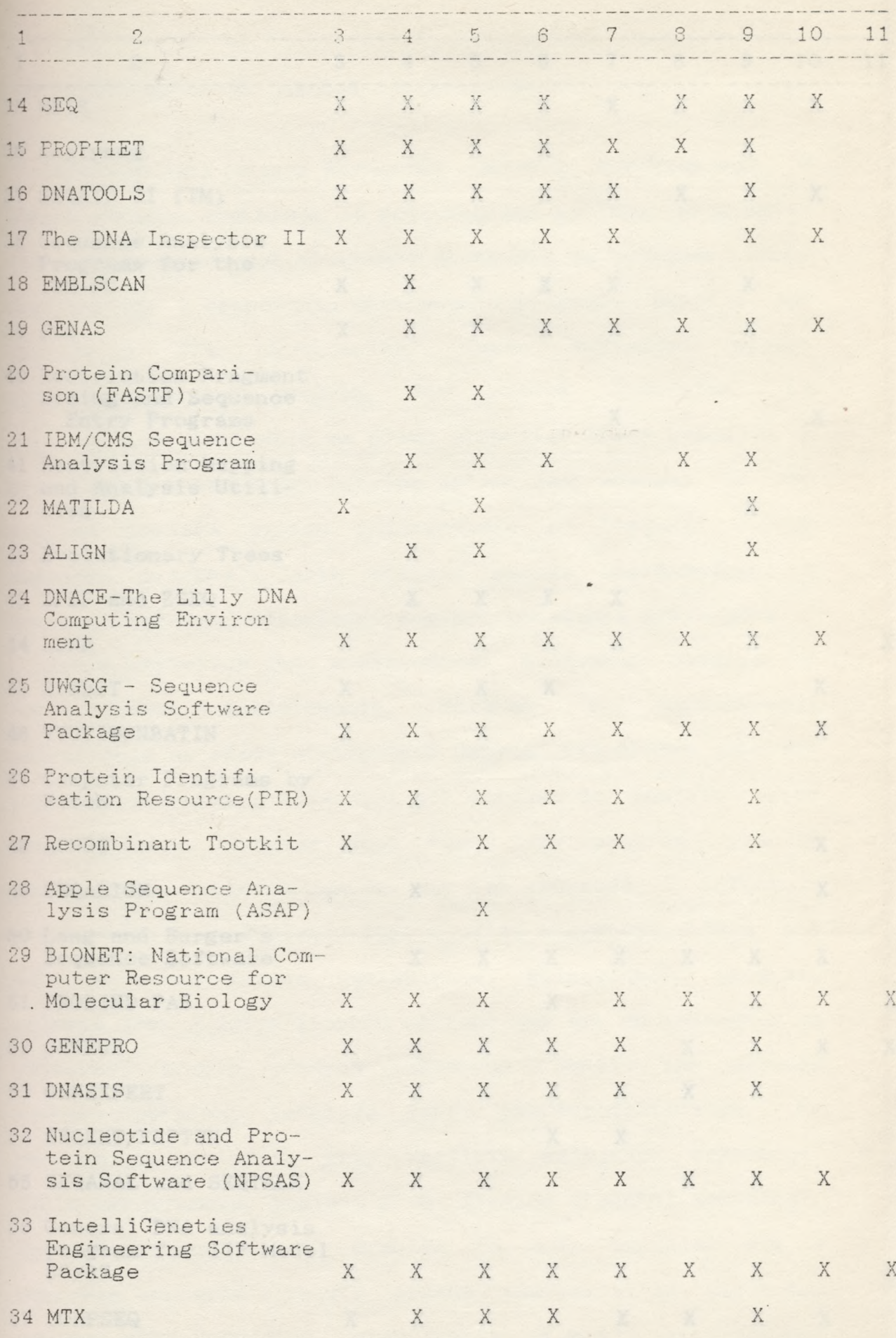

 $\epsilon$ 

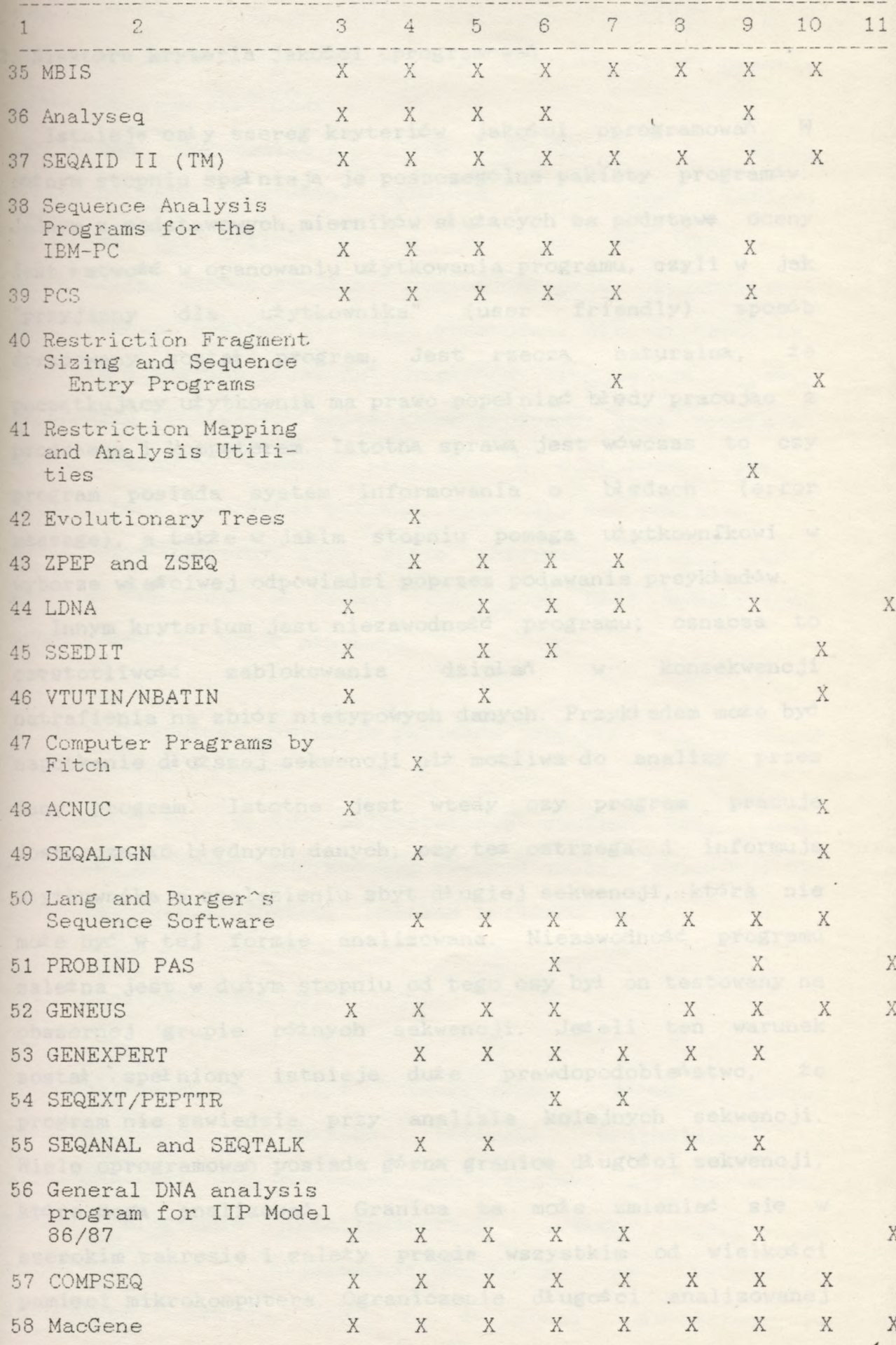

**2. Niektóre kryteria Jak(\_ór-i c>prograrnowań**

**Istnieje cai y szereg kryteriów jakości oprogramov/an . W różnym stopniu speiniajĄ je poszczególne pakiety prograirpw.**  $Jednym$  **z**  $p$ odstawowych, mierników służących za  $p$ odstawę oceny **jest <sup>i</sup> atwtsśó w opanowaniu uży'-tkov/ania programu, czyli V7 jak "przyjaznym dla uży^tkov7nika" (user friendly/) sposób opracov-/any został program. Jest rzeczą, naturalną., że początkujący użytkov/nik ma prawo popełniać błedym pracując z programem <sup>i</sup> komputerem. Istotną spravv'a jest Vvóv,?csas to czy program posiada system informowania o taedaoh (errormessage), a taliże v/ jakim stopniu pomaga użytkownikowi w wy/borze właściwej odp'ov/iedzi poprzez podav^anie pu-zy/kł adów.**

**Innym**'1 **kryterium jest** niezav7odncść **programu; oznacza to** czestotliwcść **zablokowania działań w konsekwencji natrafienia na zbiór nietympowych danych. Przykładem może byó napotkanie dłuższej sekwencji niż możliwa do analizy/ p\*rzez dany program. Istotne jest wtedy czy" program pracuje dostarczając błednymch dany-'ch, czy/ też ostrzega <sup>i</sup> informuje uży/tkowTiika o znalezieniu z by/t długiej sekwencji, która nie mcże być w tej formie analizowana. Niezawodność programu zależna jest w duży/m stopniu od tego czy byd on testowany na obszernej 'grupie r-ć.żnych sekwencji. Jeżeli ten warunek został spełniony istnieje duże prav/dopodobieri stwo, że**  $\frac{1}{2}$  **program** nie zawiedzie  $\frac{1}{2}$  **przy** analizie kolejnych sekwencji. **Wiele oprogramov/ań posiada górną granic-e długości sekwencji, które mogą analizować. Granica ta może zmieniać się w szerokim zakresie <sup>i</sup> zależy przede v/szystkim od wielk^ości pamięci mikrokomputera. Ograniczenie długości analizowanej**

P\* *<sup>O</sup>* **O O**

sekwencji nie stanowi zbyt wielkiego problemu, gdyż większość pakietów posiada możliwość analizowania fragmentów **bardzo długich sekwencji.**

**Pisemna dokumentacja (opis możliwości <sup>i</sup> zasad funkc jonov/ania prograrrjćiw) powinna tov/arsyszyć każdemu pakietowi bez V7sgl^du na to w "jak przyjazny dla użytkov/nika" spo.sób napisany został program. Dokumentacja taka stanowić powinna nie tylko przew^odnik dla użytkovmika, lecz także powinna umacz>' niektóre trudniejsze aspekty algorytmów stosowanych przez różne programiy oraz wyjaśni ać rnniej oczywiste komendy programów <sup>i</sup> dostarczać pełnej specyfikacji zawartości pakietu. Opis taki nie powinien b>ó jednak sbyt obszerny, gdyż wiele informacji program; mjijźe posiadać "on line" w formie informacji HELP v/ywoł yv;anej bezpośrednio na ekran monitura.**

**3. Charakterystyka wybranych pakietów programóv/ analitycsnych**

**W c z\*? c <sup>i</sup> tej bliżej p rz eds t avv' <sup>i</sup> one sos tan^ t rz y bardzo popularne na rynku amerykańskim systemy analizy sekwencji DMA <sup>i</sup> białek; Intel1iGenetics, DNASTAR <sup>i</sup> IBI/PUSTELL.**

**3.1. Intel1iGenetics (8)**

**Intel1iGenetics jest amerykańska firma, której oprogramiowanie z zakresu biologii molekularnej <sup>i</sup> biotechnolog!i było pierwszym, jakie ukazało się na rynku. Pakiet programów Intel <sup>1</sup> iGenetics uważany jest za najpełniejszy <sup>i</sup> najwszechstronniejszy ze ' wszystkich dostępnych, Sid ada się on z ponad pięćdziesięciu**

**indiwidualnycłi prograiifdw, sgrupowanyc-h v/ dsiewiyciu blokach V('g p odob <sup>i</sup> eń s tv/ a pea n <sup>i</sup> onych** *f* **ankc <sup>j</sup> <sup>i</sup> .**

**Obecnie oprogramowanie Int-el <sup>1</sup> iGeneticG słuky ponad 2,5 tys. naukowcom <sup>i</sup> p^nnad 350 inst^/tucjom naukowym na całym świacie. aaden z konkurencyjny^ch systerfić'W nie posiada większego grona użytkov/ników.**

 $W$  **1985 r.** NIH (National Institutes of Health, USA) **przyznał firmie fundu.sze na prowadzenie programu BIONET - National Computer Resource for Molecular Biology (9). Aktualnie oprogramov^anie Intel <sup>1</sup> iGenetics stanowi trzon biblioteki prowadzonej przez BIONET. Wraz z oprogramowaniem dostarczane są trzy główne basy sekv/encji kwasów nukleinov7ych <sup>i</sup> białek: GenBank, EMBL <sup>i</sup> NBRF-PIR, bazy wektorów' oraz enzyuripv^ restrykcyjnych. Oprogramow'anie <sup>i</sup> basy uaktualniane są cztery rasy** *v?* **roku.**

Programy IntelliGenetics moga być używane na pięciu **rodzajach komputerów: VMS VAJ(, MicroVax II, DEC 2060 <sup>i</sup> BION-Sun Microsy^stems.**

**Srodov;iska akademickie USxA <sup>i</sup> reszty śy/iata mogą używać oprogramowanie przyłączając się do programu BIONET. Od strony technicznej wymiagane jest wtedy'' jedynie posiadanie terminalu v/ postaci mikrokomputera zaopatrzonego w prsynstawdcę (modem) <sup>i</sup> telefon. Łączność <sup>s</sup> komputerami DEC 2060 slokalisowanynni w Mountain Viev/ w Kalifornii odbywa się za pomocą lokalnej lub międsynarodowe <sup>j</sup> sieci telekomunikacy^ jne <sup>j</sup> .**

**3.2. DNASTAR (10)**

**DNASTAR jest niewielką amery^kańską firmą, której zadaniem jest dostarczanie kompletnego <sup>i</sup> satysfakcjonującego zaplecza**

**60**

jest dia potencjalnego

 $m$ ikrokomputerowego laboratoriom pracującym w dziedzinie **biologii <sup>i</sup> genetyki molekularnej. Ponad 40 programów wchodzących w skład pakietu jest rezultatem kilkuletniej**  $pracy$   $z$ espołu  $sz$ eściu programistów i genetyków.

Kompletny system mikrokomputerowy oferowany przez firme **obejmuje:**

**- mikrokomputer IBM AT z parnie o iSt 640 Kb,**

**- monitor monochromatyczny,**

**- stacje dyskóv/ elastycznych 360 Kb,**

**- stacje dysków elastycznych 1.2 Mb,**

**- v/ysokiej jakości drukarkę "dot-matrix",**

**- SEQ - EA.SY digityzer <sup>z</sup> syntezatorem głosu, podśv/ietlaczem <sup>i</sup>** klawiaturą, persecutive computation oprogramski, a

**- twardy dysk 60 Mb,**

**- stację taśm typu Taligrass 60 Mb,**

**- kompletne oprogramowanie składające się z 43 indywidualnych prograrrów.**

**Pakiet DNASTAR zawiera dv/a kompletne banki sekwencji GenBank <sup>i</sup> FIR, które podobnie jak - programy są okresowo ualctualniane <sup>i</sup> za niewielką sto.soinkovi/o op'i atĄ przesył ane na**  $t$ aśmie *użytkownikom.* 

**Poważną zaleto, prograrmów jest brak ograniczeń co do długości anal izov/anych sekwencji. Mogą one pracować s najdłuższą opubl iko^waną sekwencją wirusa EBV zawierajs.cą A 172.282 nukleotydy, bez konieczności dzielenia jej na fragmenty.**

**Istotną "wadą" kompletnego systemu jest dla potencjalnego**  $n$ **abywcy**  $j$ ego wysoka cena, około 30 tys USD, z czego połowa **przypada na samo oprogramowanie.**

#### **3.3. IBI/PUSTELL (11)**

**IBI, International Biotechnologies Inc., jest <sup>l</sup>^i<sup>I</sup> od< <sup>i</sup> pr-ężną amerykafiską fir-rrią biotechnologicsna., w której ofercie handlov/e.j - obok biochemikal iów <sup>i</sup> drobnego sprsę-tu** *ł* **labolatoryjnego** – znajduje się pakiet analizy sekwencji kwasów **nukleinowych <sup>i</sup> białek IBI/PUSTELL. Cały pakiet składa** *si^* **s ponad trzydziestu progranójw. Do oprogramowania dołączona jest basa sekwencji białek PIF:(N3RF), a v/ssystkie programy mogą v/spół pracować z bazą GenBank w v/ersji taśmowej lub dyskietkowej. Długość analiscwanych sekwencji ograniczona jest jedynie pamięcią stosowanego komputera. Oprogramowanie jest przewidziane do współpracy z mikrokornputerarni IBM PC <sup>i</sup> innymi w pełni zgodnymi z pracującymi w systemie operacyjnym MS-DOS 2.0 lub vv-vdissym, posiada.jącymi pamięć 256 Kb lub wiecej. W handlu znajduje sie rovmiei: wersja oprogramowania dla komputerów AppGe. Wszystkie programy analityczne mieszczą sie na piec/iu dyskach elastycznych <sup>i</sup> ich cena jest**  $konkurencyjna, gdyz wynosi 800 USD.$ 

### **Literatura**

- **1. Nucleic Acids Research (1982) 10, 1-456.**
- **2. Nucleic Acids Research (1984) 12, 1-428.**
- **3. Nucleic Acids Research (1986) 14, 1-619.**
- **4. CABIOS, published by IRL Press Ltd., P.O.Box 1, Eynsham, Oxford OX 8 <sup>1</sup> JJ, England.**
- **5. ' Kessler, C. and Kotke, H.J. "Specificity of Restriction Endonucleases and Methylases" Gene (1986) 47, 1-153.**

6. Wilbur, W.J. and Lipman, D.J. (1983) Proc. Nat. Acad. Sci. USA Cont le 80, 726.

7. Needleman, S. and Wunsch, C. (1970) J. Mol. Biol. 48, 443.

8. IntelliGenetics, Inc 1975 El Camino Real West Mountain View, California 94040-2216, USA.

9. Smith, D.H., Brutlag, D., Friedland, P. and Kedes, L.H. "BIONET : National Computer Resource for Molecular Biology" Nucleic Acids Research (1986) 14, 17-20.

10. DNASTAR, Inc. 1801 University Ave., Madison, WI 53705, USA.

11. International Biotechnologies, Inc. 275 Winchester Avenue P.O. Box 9558, New Haven, CT 06535, USA.

luje stytuje v rackratnenie

wooych proce wyspecjaliuowan firmy